## **Knowledge of X**-**431 PAD IV**

## **X-431 PAD IV Quick Start Guide**

X-431 PAD IV is a new sophisticated Android-based diagnostic tool developed by LAUNCH. Utilizing higher hardware configuration and user-friendly interface, it inherits LAUNCH's advanced diagnosing technology by covering a wide range of vehicles, featuring powerful functions, and providing precise test result.

In addition to traditional diagnosis, X-431 PAD IV also supports the quick vehicle VIN(Vehicle Identification Number) scanning technology, remote diagnosis(making remote request established easier and getting repair job fixed faster), diagnostics forum(a platform for technicians to share repair skills and technical exchange), repair data(abundant repair information for quick retrieval and reference), one-click update and add-on modules, such as oscilloscope, ignition, sensor and battery test etc.

> (If the module is disconnected from the vehicle's DLC, it will display " $"$ .)

(Once the module is in USB mode, it will display " ".)

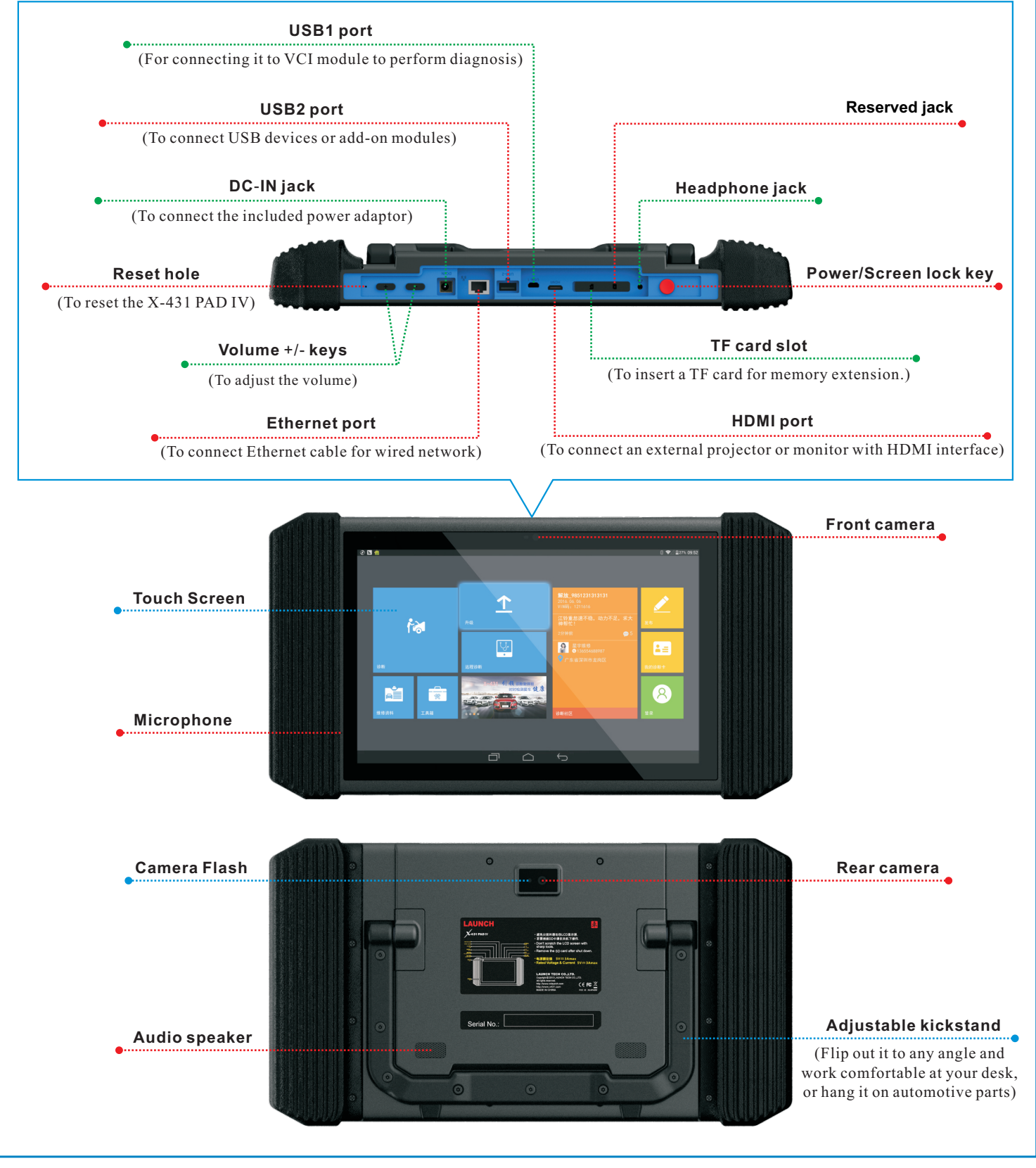

## **Status of vehicle connection**

## **Status of Bluetooth communication**

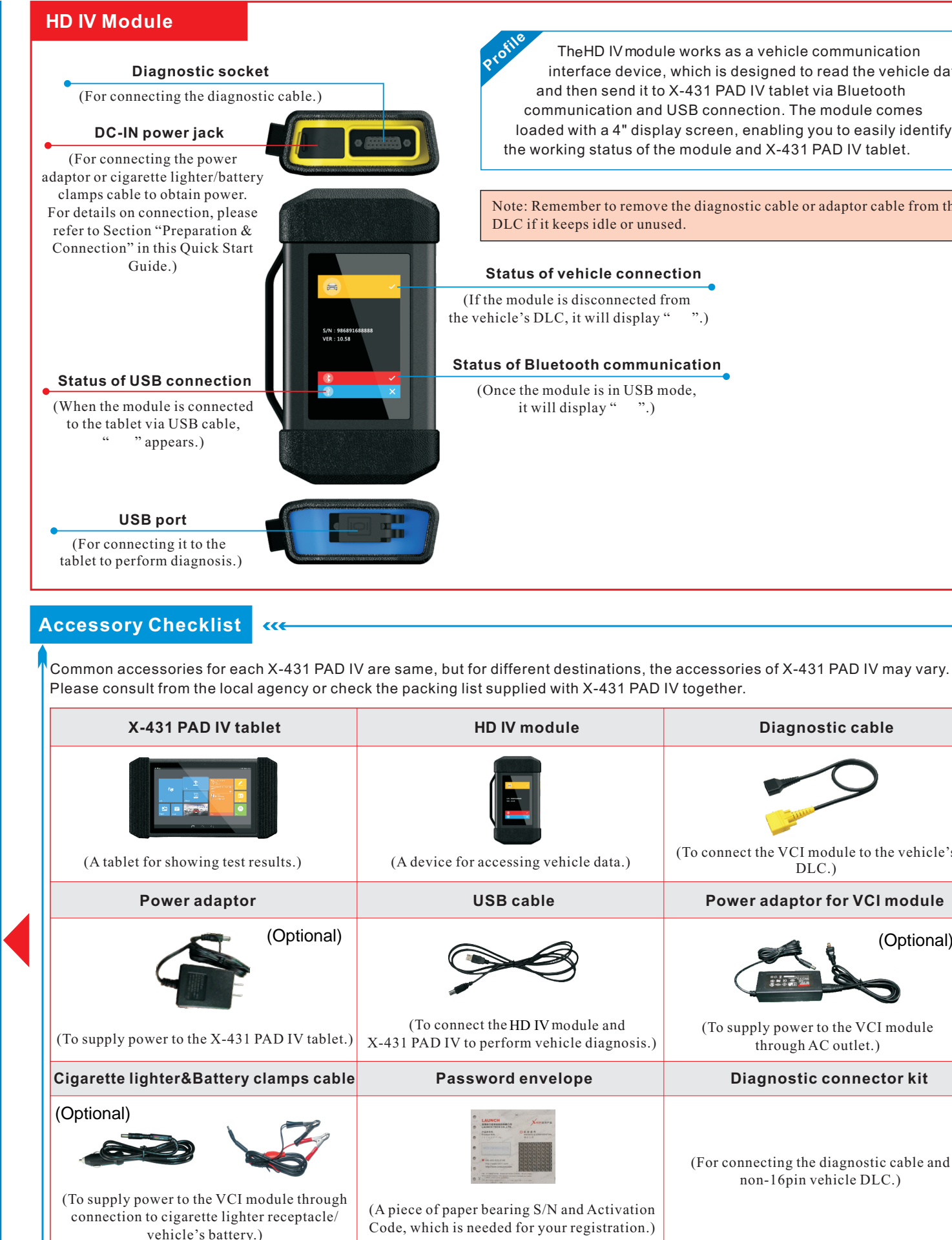

<u>ÓÉ Estados de la propincia de la propincia de la propincia de la propincia de la propincia de la propincia de l</u>

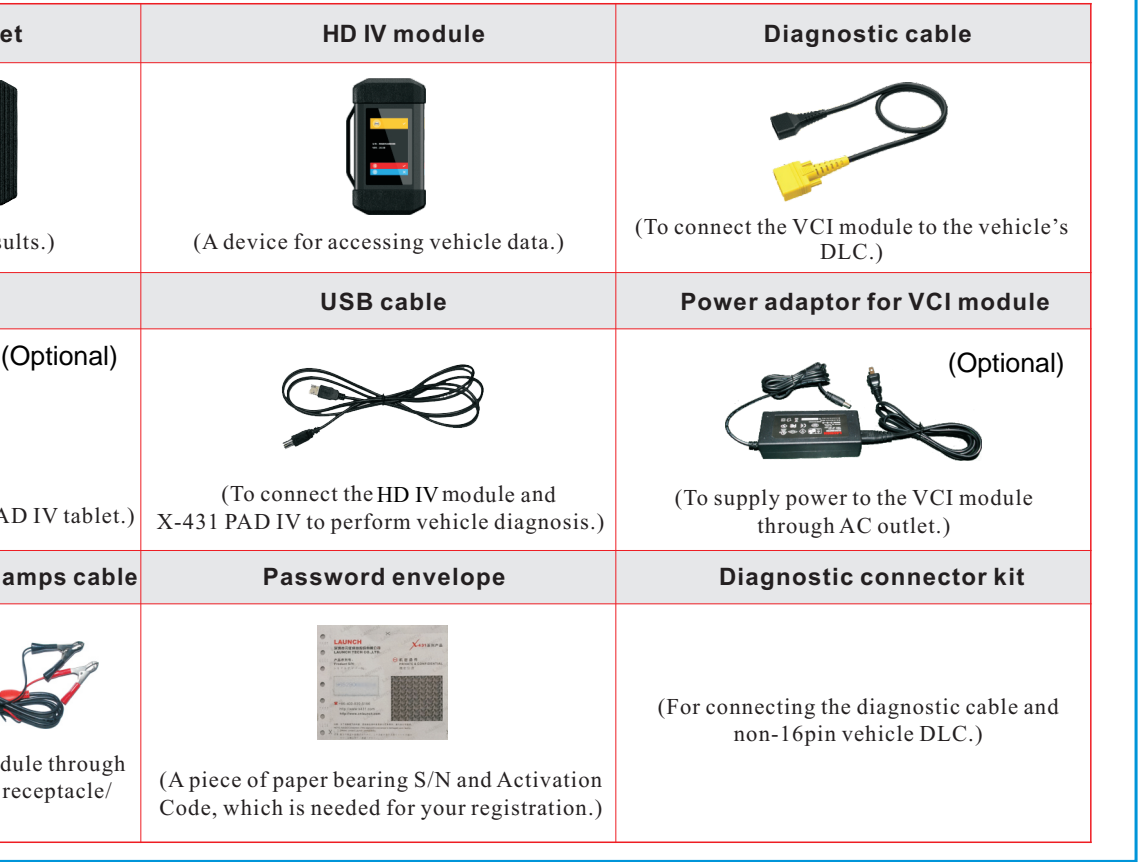

Note: Remember to remove the diagnostic cable or adaptor cable from the DLC if it keeps idle or unused.

 The HD IV module works as a vehicle communication interface device, which is designed to read the vehicle data and then send it to X-431 PAD IV tablet via Bluetooth communication and USB connection. The module comes loaded with a 4" display screen, enabling you to easily identify the working status of the module and X-431 PAD IV tablet.

**LAUNCH**

This device complies with Part 15 of the FCC Rules. Operation is subject to the following two conditions:(1) this device may not cause harmful interference, and (2) this device must accept any interference received, including interference that may cause undesired operation.

Changes or modifications not expressly approved by the party responsible for compliance could void the user's authority to operate the equipment.

This device has been tested and found to comply with the limits for a Class B digital device, pursuant to part 15 of the FCC Rules. These limits are designed to provide reasonable protection against harmful interference in a residential installation.

This equipment generates, uses and can radiate radio frequency energy and, if not installed and used in accordance with the instructions, may cause harmful interference to radio communications.

However, there is no guarantee that interference will not occur in a particular installation. If this equipment does cause harmful interference to radio or television reception, which can be determined by turning the equipment off and on, the user is encouraged to try to correct the interference by one or more of the following measures:

—Reorient or relocate the receiving antenna.

—Increase the separation between the equipment and receiver.

—Connect the equipment into an outlet on a circuit different from that to which the receiver is connected.

—Consult the dealer or an experienced radio/TV technician for help.